## FMV-7220NU5/BX, 722NU5/BX, 720NU5/BX

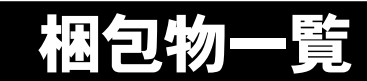

本紙を参照して箱の中身を確認してください。万一、欠品などございましたら、ご購入元にご連絡ください。

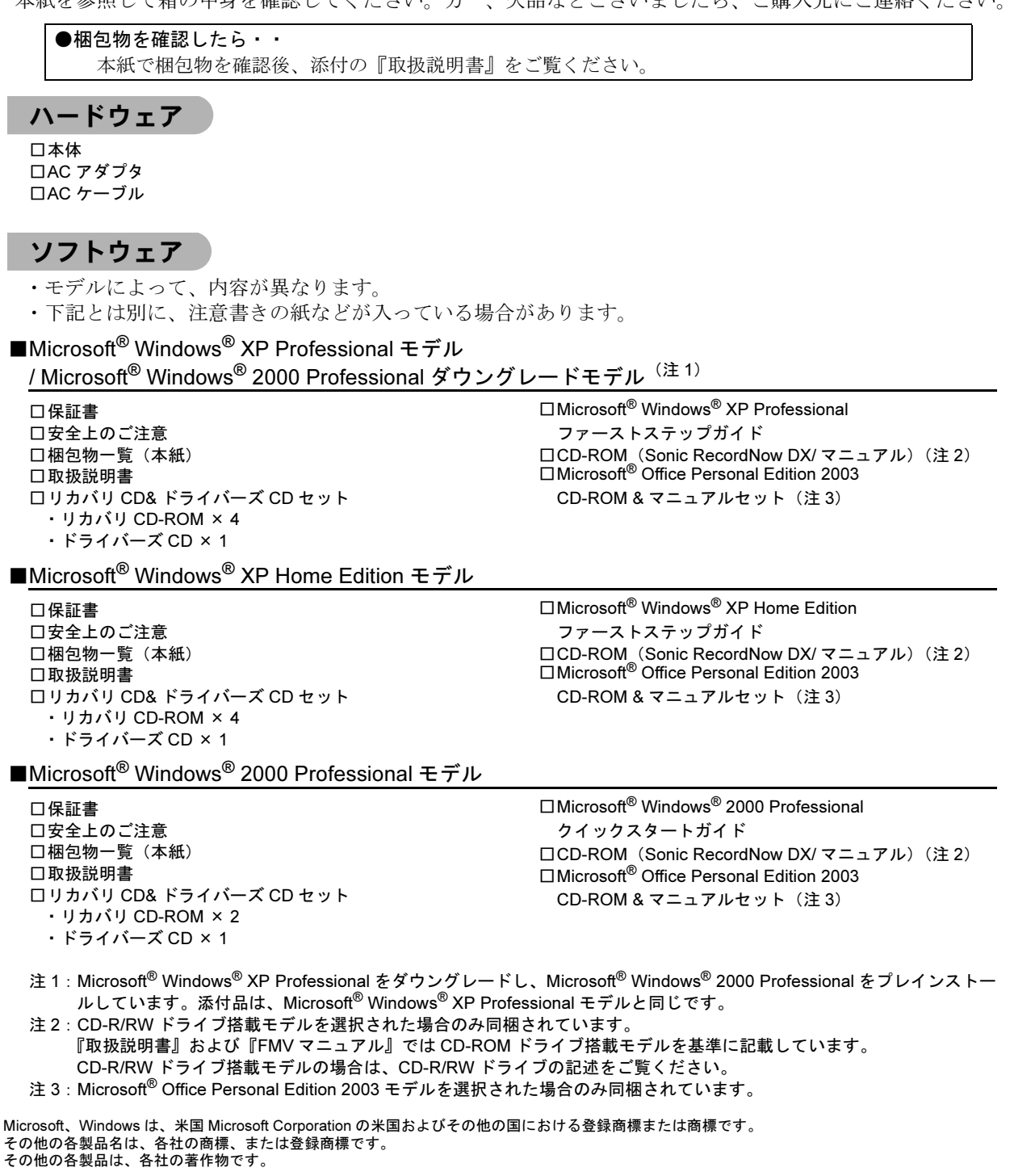

All Rights Reserved, Copyright© FUJITSU LIMITED 2004

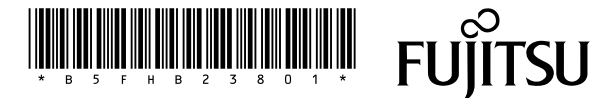